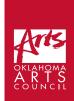

# Benjamin Krumwiede | Session 5:

# Molding Music: A Beginner's Guide to Composition

**List of Required Supplies:** Computer with internet access, headphones, handout, writing utensil

**Space/Facility Requirements:** Computer lab with enough computers for each student

**Student Time Required:** 50 minutes

#### **Additional Links:**

- Link to Part I: <a href="https://youtu.be/RFDPNK2tU2g">https://youtu.be/RFDPNK2tU2g</a>
- Link to Part II: <a href="https://youtu.be/610Zuc03AC8">https://youtu.be/610Zuc03AC8</a>
- Link to Part III: <a href="https://youtu.be/ML57WI3DLsA">https://youtu.be/ML57WI3DLsA</a>
- Link to Song Maker: <a href="https://musiclab.chromeexperiments.com/Song-Maker/">https://musiclab.chromeexperiments.com/Song-Maker/</a>
- Link to Artist's Website: <a href="https://www.krumwiedemusic.com/">https://www.krumwiedemusic.com/</a>

## **Step-by-step Instructions**

- 1. Students should have the Lesson 5 handout\* page from the beginning of the class.
- 2. Watch the YouTube video titled "Molding Music Lesson 5 Part I." Here is the video's link: https://youtu.be/RFDPNK2tU2g 6 min.
- 3. Watch the YouTube video titled "Molding Music Lesson 5 Part II."\*\*
  Here is the video's link: https://youtu.be/6lOZucO3AC8 7 min.
- 4. Watch the YouTube video titled "Molding Music Lesson 5 Part III." Here is the video's link: https://youtu.be/ML57WI3DLsA 4 min.
- 5. Using the process shown in your handout and the examples found in the video, correctly notate the rhythm of the composition you wrote in Lesson 2 where all notes fall on the beat. 18 min.
- 6. If time allows at the end of class, have students get together in groups of two to check each other's work for errors. Have the students spend a few minutes looking over the other student's work silently. Then have them discuss any errors that might have occurred with one another's work. Repeat the process a second time if time allows. 15 min.

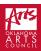

\*I also recommend that the student has an electronic version of the Lesson 2 handout so that they can simply click on the links.

\*\*In parts of these videos, I spend a great deal of time going through examples rather thoroughly because the process can get confusing. However, being so thorough may lose the students' attention in a classroom setting. If you are teaching this lesson in person, I recommend going through these examples while interacting with the students with questions to keep them engaged and to check if further examples are necessary.

# **Session 5 Handout**

Link to the Session Video Part I: <a href="https://youtu.be/RFDPNK2tU2g">https://youtu.be/RFDPNK2tU2g</a> Link to the Session Video Part II: <a href="https://youtu.be/6l0Zuc03AC8">https://youtu.be/6l0Zuc03AC8</a> Link to the Session Video Part III: <a href="https://youtu.be/ML57WI3DLsA">https://youtu.be/ML57WI3DLsA</a>

## **Process for Notating Rhythm**

Step 1: Draw the clefs, time signature, and the bracket at the beginning of the staff.

**Step 2:** Using the same spacing from your work completed in Session 4, draw the bar lines, including the barline to join the two staves at the beginning as well as the finale barline.

**Step 3:** Using the grid from the work you completed in Session 4, assign rhythmic values to the noteheads using the same spacing as you had from your work in Session 4. Use the chart below as a reference for how many beats each note value gets.

## **Note and Rest Value Chart**

Whole Note = 4 beats of sound (8 horizontal blocks in Song Maker)

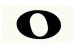

Dotted Half Note = 3 beats of sound (6 horizontal blocks in Song Maker)

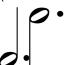

Half Note = 2 beats of sound (4horizontal blocks in SongMaker)

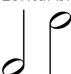

Quarter Note = 1 beat of sound (2horizontal blocks in SongMaker)

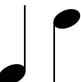

Whole Rest = 4 beats of silence (8 horizontal blocks in Song Maker)

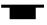

Half Rest = 2 beats of silence (4 horizontal blocks in Song Maker)

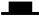

Quarter Rest = 1 beat of silence (2 horizontal blocks in Song Maker)

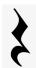

#### **Placement of Notes and Rests**

The notes can be placed on lines or spaces on the staff. All quarter notes, half notes, and dotted half notes that fall on or above the middle line have stems that go down. All quarter notes, half notes, and dotted half notes that are below the middle line have stems that go up.

The rests, however, go in specific locations within the staff. The quarter rest extends from the bottom space to the top space. The half rest lies on the middle line. Finally, the whole rest attaches to the fourth line. Below are examples.

| Quarter rest placement | Half rest placement | Whole rest placement |
|------------------------|---------------------|----------------------|
|                        |                     |                      |
|                        |                     |                      |

### **Finale Barline Definition**

This is what we call the "finale bar line." It means that the piece is complete at this point.

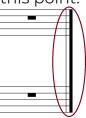

| Staff |  |  |  |
|-------|--|--|--|
|       |  |  |  |
|       |  |  |  |
|       |  |  |  |
|       |  |  |  |
|       |  |  |  |
|       |  |  |  |
|       |  |  |  |
|       |  |  |  |

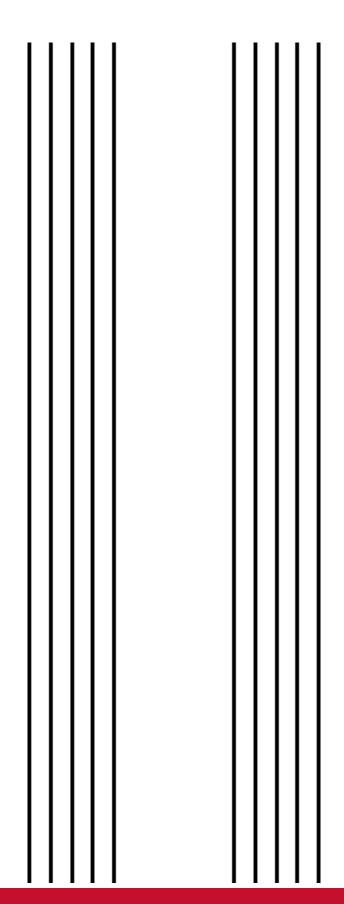

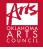